### Managing Free space

- Many segments, different processes, different sizes
- OS tracks free memory blocks ("holes")
	- Initially, one big hole
- Many strategies to fit segment into free memory (think "assigning classrooms to courses")
	- First Fit: first big-enough hole
	- Next Fit: Like First Fit, but starting from where you left off
	- Best Fit: smallest big-enough hole
	- Worst Fit: largest big-enough <u>h</u>ole

### External Fragmentation

44

- Over time, memory can become full of small holes
	- Hard to fit more segments
	- Hard to expand existing ones
- Compaction
	- B Relocate segments to coalesce holes

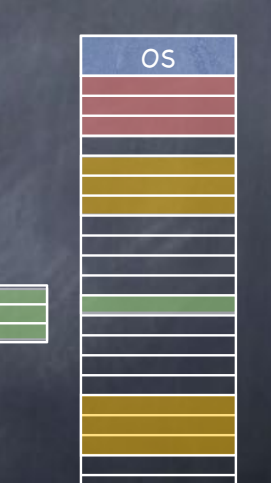

OS

### External Fragmentation

- Over time, memory can become full of small holes
	- Hard to fit more segments
	- Hard to expand existing ones
- Compaction
	- Relocate segments to coalesce holes

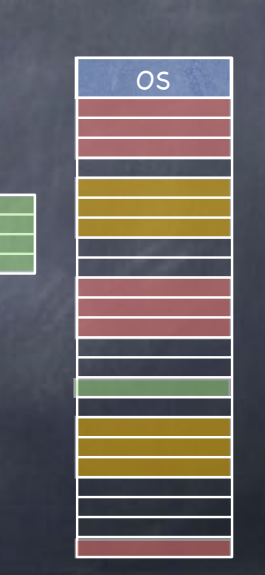

OS

### External Fragmentation

43

- Over time, memory can become full of small holes
	- Hard to fit more segments
	- Hard to expand existing ones
- Compaction
	- Relocate segments to coalesce holes
		- Copying eats up a lot of CPU time!  $-$  if 4 bytes in 10ns, 8 GB in 20s!

 $\odot$  But what if a segment wants to grow?

## Eliminating External Fragmentation: Swapping

Move images of suspended processes to swap space

on backing store

Preempt processes and reclaim their memory

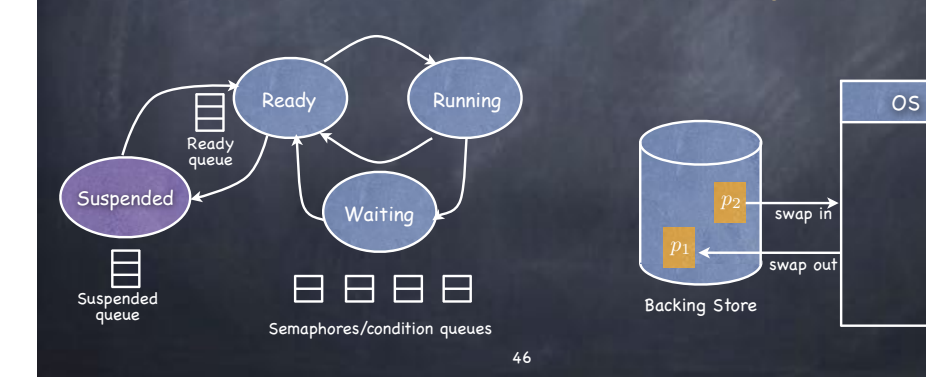

## Virtual address

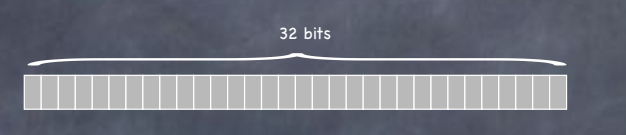

- **The Interpret VA as comprised of two components** 
	- page: which page?
	- offset: which byte within that page?

# Paging

- Allocate VA & PA memory in fixed-sized chunks (pages and frames, respectively)
	- $E$  free frames can be tracked using a simple bitmap
		- 0011111001111011110000 one bit/frame
	- no more external fragmentation!
	- but now internal fragmentation (you just can't win…)
		- when memory needs are not a multiple of a page
		- typical size of page/frame: 4KB to 16KB

Adjacent pages in VA (say, within the stack) need not map to contiguous frames in PA!

47

### Virtual address

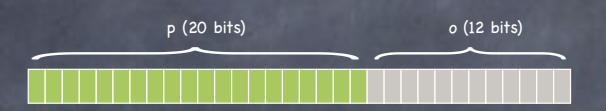

- **The Interpret VA as comprised of two components** 
	- page: which page?
		- no. of bits specifies no. of pages in VA space
	- offset: which byte within that page?

### Virtual address

————  $\overbrace{\phantom{aaaaa}}^{ }$ p (20 bits) o (12 bits)

#### • Interpret VA as comprised of two components

- page: which page?
	- no. of bits specifies no. of pages in VA space
- offset: which byte within that page?
	- no. of bits specifies size of page/frame

50

### Virtual address ————  $\overbrace{\phantom{aaaaa}}^{ }$ p (20 bits) o (12 bits)

#### $\bullet$  To access a byte extract page number map that page number into a frame number using a page table D extract offset access byte at offset in frame 2 1 6  $\overline{\mathsf{o}}$ 4 Page Table 0 1 2 3 4

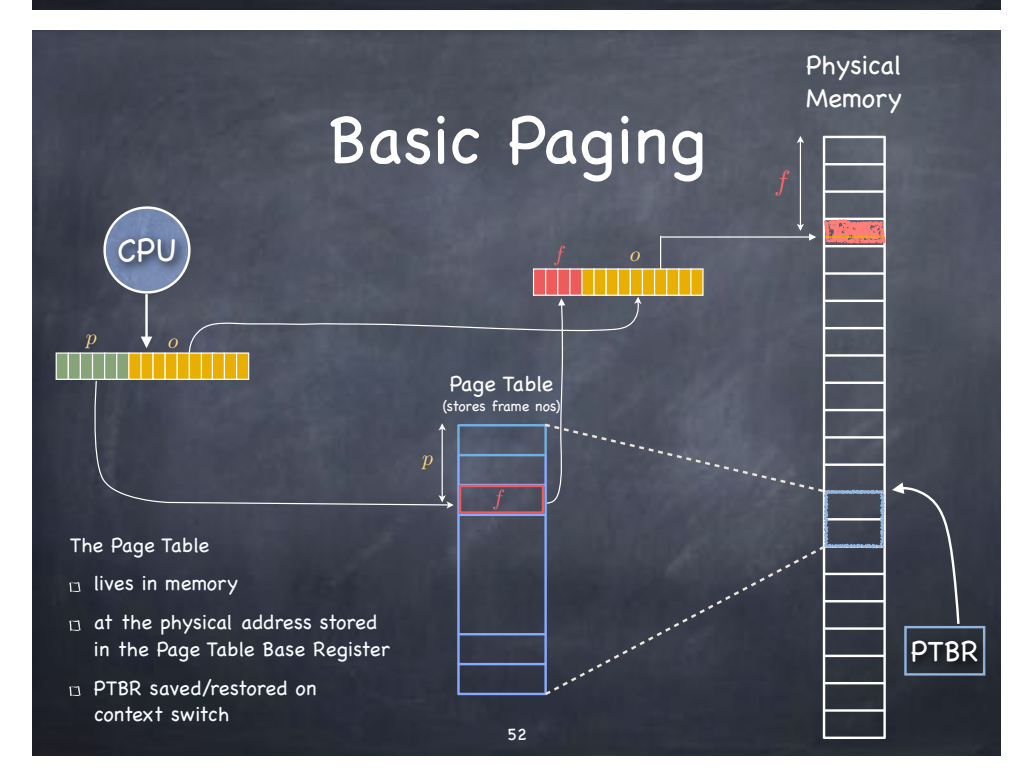

### Page Table Entries

51

- Frame number
- Valid/Invalid bit
	- Set if process can reference that portion of VA space
- Present bit
	- Set if page is mapped to a frame
- Referenced bit
	- Set if page has been referenced
- Dirty bit
	- $\Box$  Set if page has been modified
- Cache disable bit
	- Set if page can't be cached
- $\bullet$  Protection bits (R/W/X)

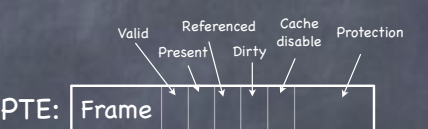

8

 $2^{20} - 1$ 

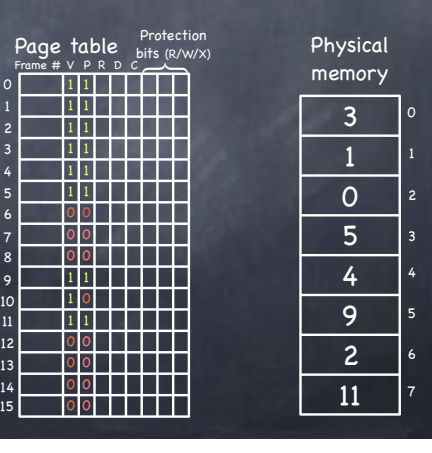

## Page Table Entries

Frame # V P R D C

Frame PTE:

54

Page table  $\frac{\text{Protection}}{\text{bits (R/W/X)}}$ 

Cache disable Protection

Physical memory

Referenced **Dirty** 

Present

- *S* Frame number
- Valid/Invalid bit
	- In Set if process can reference that portion of VA space

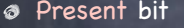

- $\Box$  Set if page is mapped to a frame
- Referenced bit
	- Set if page has been referenced
- Dirty bit
	- $\Box$  Set if page has been modified
- Cache disable bit  $\Box$  Set if page can't be cached
- Protection bits (R/W/X)

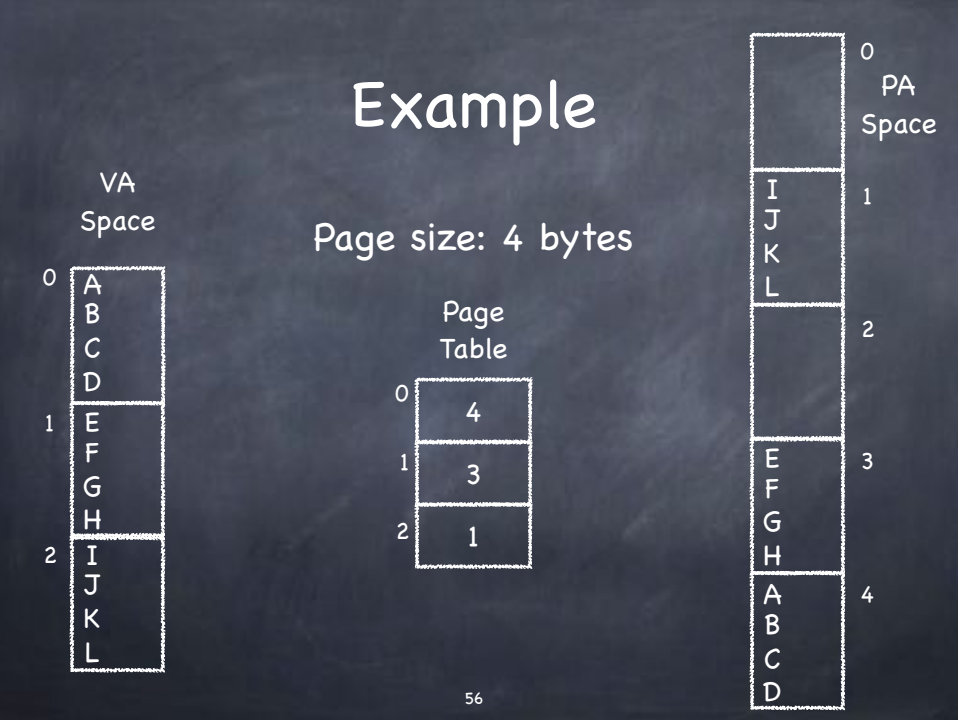

# Sharing

- By now, it's old hat:
	- D Processes share pages by mapping virtual pages to the same frame
	- n Fine tuning using protection bits (RWX)
- We can refine COW to operate at the granularity of pages
	- on fork, mark all pages read only
	- on write, copy only the affected page
		- set W bit in both PTEs <sub>55</sub>

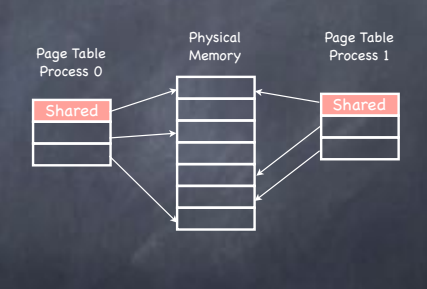

=

### Space Overhead

- Two sources, in tension:
	- $\Box$  data structure overhead (the Page Table itself)
	- fragmentation
		- How large should a page be?

Overhead for paging: (#PTEs x sizeofEntry) + (#"segments" x pageSize/2) sequences of contiguous pages

- ((VA\_Size/pagesize) x sizeofEntry) + (#"segments" x pageSize/2) =
	- What makes up sizeofEntry?
		- bits to identify physical page [log<sub>2</sub> (PA\_Size / frame (aka page) size)]
		- control bits (Valid, Present, Dirty, Referenced, etc)
		- usually word or byte aligned (so, however many bits are needed to make it so)

## Computing Paging Overhead

- 1 MB maximum VA, 1 KB page, 3 "segments" (program, stack, heap)
- PA space is 64KB and PTE has 7 control bits

#### What is the Paging Overhead?

- $\Box$  ((2<sup>20</sup> / 2<sup>10</sup>) x sizeofEntry) + (3 x 2<sup>9</sup>) bytes
- $\Box$  sizeofEntry = 6 bits (2<sup>6</sup> frames) + 7 control bits
	- byte aligned size of PTE entry: 16 bits

58

Overhead:  $2^{10} \times 2 + 3 \times 2^9 =$  $(2^{11} + 3 \times 2^9)$  bytes

## What's not to love?

- Space overhead
	- With a 64-bit address space, size of page table can be huge
- Time overhead
	- What before used to require one memory access, now needs two
		- one to access the correct PTE and retrieve the correct frame number
		- one to access the actual physical address that contains the data of interest

59